Муниципальное общеобразовательное учреждение «Средняя общеобразовательная школа с. Ивантеевка имени И.Ф. Дрёмова Саратовской области» Центр дополнительного образования цифрового и гуманитарного профилей «Точка Роста»

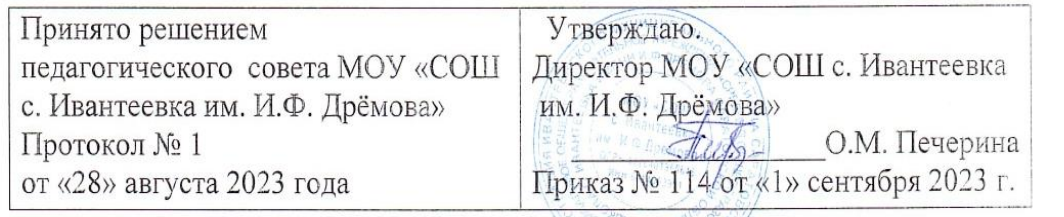

Дополнительная общеобразовательная общеразвивающая программа

технической направленности

«Сам себе дизайнер»

CAPATOBCKOЙ OBJIACTU"

МУНИЦИПАЛЬНОЕ Подписано цифровой<br>
ОБЩЕОБРАЗОВАТЕЛЬ подписы:<br>
НОЕ УЧРЕЖДЕНИЕ МУНИЦИПАЛЬНОЕ<br>
"СРЕДНЯЯ ОБЩЕОБРАЗОВАТЕЛЬНОЕ<br>
МИЕМ СИДЕОБРАЗОВАТЕЛЬНАЯ<br>
НАЯ ШКОЛА ШКОЛА ИМЕНИ И ДРЕМОВА<br>
СИВАНТЕЕВКА ИМЕНИ И ДРЕМОВА<br>
ИМЕНИ И Ф.ДР Дата: 2023.10.27 20:40:05<br>+04'00'

Возраст детей: 12-17 лет Срок реализации: 5 месяцев Вид программы: модифицированная

Разработчик программы Лоптев Богдан Александрович педагог дополнительного образования

с. Ивантеевка 2023 год

### 1. Комплекс основных характеристик дополнительной общеобразовательной программы

#### 1.1. Пояснительная записка

В настоящее время уверенно использовать компьютерные технологии помогает идти в ногу со временем, а значит выбрать достойную профессию. Для реализации себя в качестве профессионала высокого уровня, необходимо не только пользоваться, но и умело представлять себя на рынке труда.

общеразвивающая Дополнительная общеобразовательная программа «Сам себе дизайнер» имеет техническую направленность. Она ориентирована на изучение возможностей Windows 10\*, путем использования для творчества бесплатного приложения Paint 3D, которое предоставляет простые в работе, но мощные графические инструменты. С их помощью обучающиеся могут комбинировать двумерные и трехмерные объекты, что бы создавать творческие проекты любого уровня – для профессиональных целей или в качестве хобби.

Актуальность программы обусловлена стратегией технического развития, общества, перспективами заказом развития, запросами социальным  $\overline{M}$ потребностями конкретных получателей образовательных услуг – обучающихся и их родителей (законных представителей).

Отличительная особенность определяется направленностью содержания на формирование знаний основных функций графического редактора Paint 3D, умения работать с данным приложением под контролем педагога, умения самостоятельно планировать свою деятельность, а также самостоятельно оформлять дизайн своих творческих проектов.

Адресат программы: Программа рассчитана на детей 12-17 лет.

### Возрастные особенности.

Дети этой возрастной группы очень общительны, эмоциональны, более усидчивы. Обладают определенными навыками и знаниями в области использования основных функций компьютерной техники. Им необходимо создавать ситуацию успеха, эмоционально давать творческие задания, поддерживать, хвалить, словесно поддерживать. Они активно участвуют в коллективной и самостоятельной деятельности, стремятся к самореализации.

### Объем программы: 20 часов

Сроки реализации программы:5 месяцев

Режим занятий: занятия проводятся 1 раз в неделю по 1 академическому часу. Длительность - 40 минут

## 1.2. Цель и задачи программы

Цель: формирование базовых знаний работы на компьютере и обучение эффективному использованию компьютерных приложений в учебной и практической деятельности.

## Задачи программы:

## Обучающие:

1. Обучение приёмам использования графического редактора Paint 3D;

- **2.** Формирование представлений о роли и месте информационных технологий, информационном содержании трудовых процессов в постиндустриальном обществе и ценностного отношения к ним;
- **3.** Выработка стабильных навыков получения и обработки информации, ориентированная на запросы личностного развития;

### *Развивающие:*

**1.** Развитие логического мышления и пространственного воображения;

## *Воспитательные:*

- **1.** Формирование общественно-активной личности, обладающей востребованными компетенциями;
- **2.** Воспитание культуры общения и поведения в социуме;

## **1.3. Планируемые результаты**

## **Предметные:**

 *Обучающиеся должны*

*знать*:

- алгоритм запуска графического редактора Paint 3D;
- основные функции графического редактора Paint 3D
- основные приемы работы с объектами;

*уметь:*

- работать с инструментами графического редактора Paint 3D;

- менять масштабы 3-мерных фигур, их цвет, текстуру и удалять определённые фрагменты. Пользоваться Наклейками и Библиотекой.

- распечатывать результаты работы на 3D принтере.

- соблюдать технику безопасности в компьютерном классе.

## **Метапредметные:**

развиты умения:

- определять цель своего обучения, формулировать для себя новые задачи в творческой деятельности;

- определять дизайн индивидуального проекта;

- оценивать правильность выполнения поставленной задачи, собственные возможности её решения;

## **Личностные результаты:**

-положительная мотивация и познавательный интерес к изучению курса; -способность к самооценке;

| $N_2$ | Наименование разделов и темы          | Количество часов |                |  | Формы контроля          |
|-------|---------------------------------------|------------------|----------------|--|-------------------------|
|       |                                       | Теория           | Практика Всего |  |                         |
|       | Техника безопасности. Вводное занятие | 0,5              | 0.5            |  | Тестирование            |
|       | Графический редактор Paint 3D.        | 0,5              | 1,5            |  | Наблюдение              |
|       | Создание двухмерных объектов          | 0,5              | 2,5            |  | Практическое<br>задание |
| 4     | Создание трехмерных объектов          | 0,5              | 2,5            |  | Практическое<br>задание |

**1.4. Учебный план**

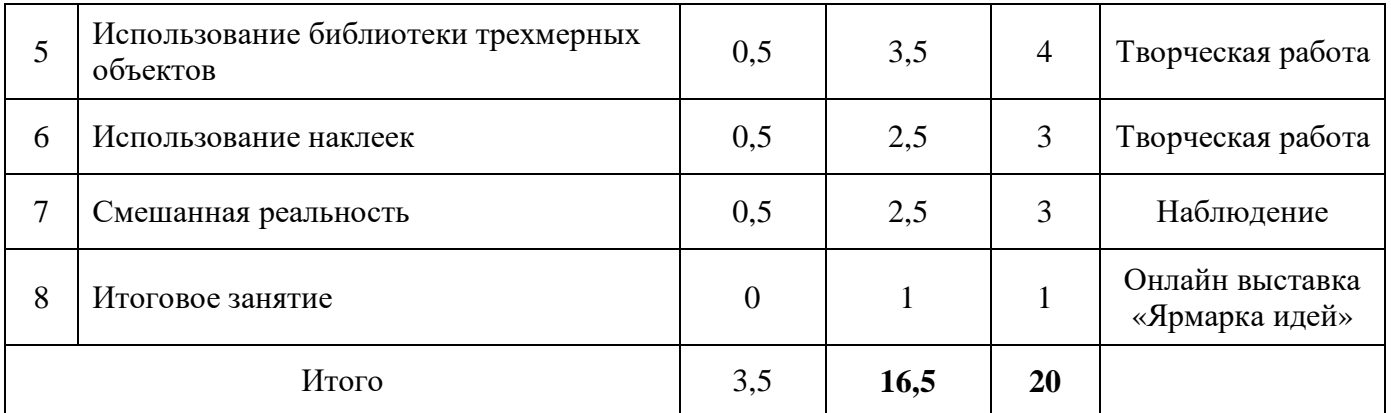

## **1.5. Содержание учебного плана**

## **Тема 1. Техника безопасности. Вводное занятие.**

Правила поведения в кабинете. Основные составляющие персонального компьютера и их назначение. Безопасный запуск и безопасное отключение персонального компьютера. Основы безопасной установки бесплатного графического редактора Paint 3D на компьютерную технику.

### **Тема 2. Графический редактор Paint 3D**

Возможности растрового графического редактора Paint 3D. Основные функции.

**Тема 3. Создание двухмерных объектов в Paint 3D.** Использование инструмента «Кисть» при создании двухмерных объектов. Добавление готовых объектов в разделе «Двухмерные фигуры». Добавление двухмерного текста. Создание двухмерных объектов на Холсте.

### **Тема 4. Создание трехмерных объектов в Paint 3D.**

Создание трёхмерных объектов в разделе «Трехмерные объекты». Возможности использования для дизайна трёхмерных объектов готовых объектов и моделей. Создание трёхмерного текста. Работа с трёхмерными объектами с функцией Трёхмерное представление.

### **Тема 5. Использование библиотеки трехмерных объектов в Paint 3D.**

Возможности выбора готовых трёхмерных объектов. Изменение дизайна. Создание собственных дизайнов из готовых трехмерных объектов.

## **Тема 6. Использование Наклеек в Paint 3D.**

Работа с разделом Наклейки. Виды Наклеек. Изменение размеров Наклеек. Использование Наклеек из различных материалов: дерево, камень и другие. Выполнение самостоятельного дизайна Наклеек из двухмерных рисунков. Создание собственных дизайнов Наклеек из файлов на компьютере.

### **Тема 7. Смешанная реальность в Paint 3D.**

Возможности просмотра трёхмерных объектов в реальном мире с использованием камеры, шлема виртуальной реальности.

### **Тема 8. Итоговое занятие.**

Онлайн выставка «Ярмарка идей»

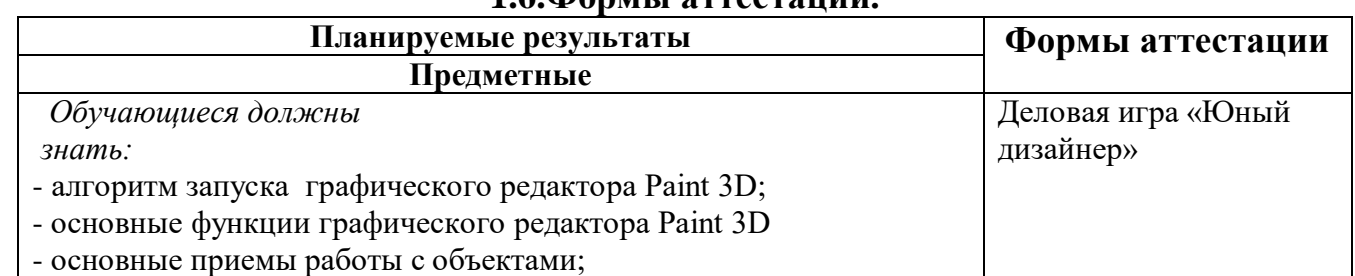

**1.6.Формы аттестации.** 

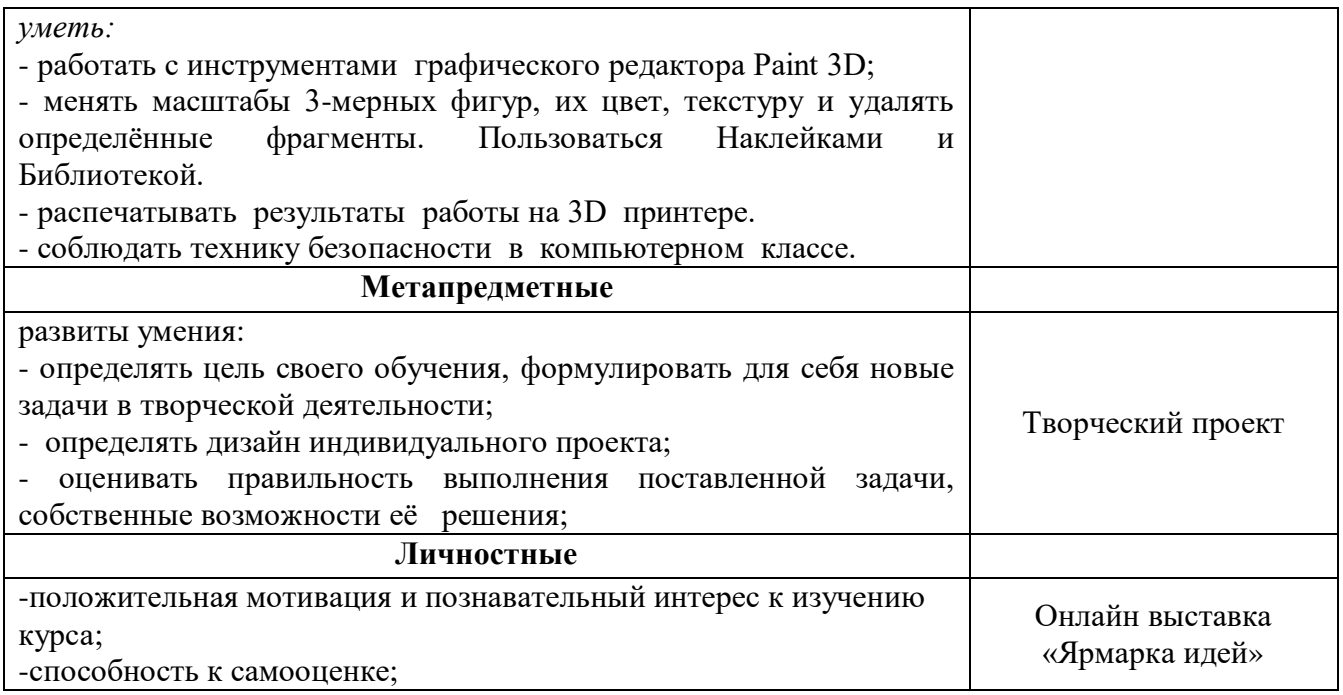

#### Формы контроля результатов:

Для отслеживания результатов предусматриваются следующие формы контроля:

Стартовый, позволяющий определить исходные знания обучающихся (собеседование)

#### Текущий в форме наблюдения:

- прогностический, то есть проигрывание всех операций учебного действия до начала его реального выполнения;

пооперационный, контроль правильностью, полнотой  $\omega_{\rm{max}}$ TO есть  $3a$  $\boldsymbol{\mathrm{M}}$ последовательностью выполнения операций, входящих в состав действия;

- рефлексивный, контроль, обращенный на ориентировочную основу, «план» действия и опирающийся на понимание принципов его построения;

- контроль по результату, который проводится после осуществления учебного действия методом сравнения фактических результатов или выполненных операций с образцом.

Итоговый контроль в форме творческих работ обучающихся;

Самооценка и самоконтроль: определение обучающимся границ своего «знания - незнания», своих потенциальных возможностей, а также осознание тех проблем, которые ещё предстоит решить осуществления в ходе деятельности.

Содержательный результатов обучающихся контроль  $\overline{M}$ оценка предусматривает выявление индивидуальной динамики качества освоения программы ребёнком и не допускает сравнения его с другими детьми.

## Формы подведения итогов реализации программы.

По окончании курса обучающимся предоставляется возможность ответить на вопросы, выполнить самостоятельный дизайнерский проект и представить его на онлайн выставке «Ярмарка идей».

Фото- и видео материалы по результатам работ обучающихся могут размещаться на сайте учреждения и могут быть рекомендованы для участия в конкурсах разного уровня.

## **2.Комплекс организационно - педагогических условий 2.1.Методическое обеспечение программы**

Основными принципами обучения являются:

1.Научность.Принцип, предопределяющий сообщение обучающимся только достоверных, проверенных практикой сведений, при отборе которых учитываются новейшие достижения науки и техники.

2.Доступность. Предусматривает соответствие объема и глубины изучаемого материала уровню общего развития обучающихся в данный период, благодаря чему, знания и навыки могут быть сознательно и прочно усвоены.

3.Связь теории с практикой. Обязывает вести обучение так, чтобы дети могли сознательно применять приобретенные ими знания на практике.

4.Воспитательный характер обучения. Процесс обучения является воспитывающим, обучающийся не только приобретает знания и нарабатывает навыки, но и развивает свои способности, умственные и моральные качества.

5.Наглядность. Объяснение алгоритма работы в графическом редакторе Paint 3D Для наглядности применяются существующие видео материалы, а так же материалы собственного изготовления.

6.Систематичность и последовательность. Учебный материал дается по определенной системе и в логической последовательности с целью лучшего его освоения. Как правило, этот принцип предусматривает изучение материала от простого к сложному, от частного к общему.

7.Закрепление умений и навыков должно достигаться неоднократным целенаправленным повторением и тренировкой.

8.Индивидуальный подход в обучении. В процессе обучения педагог исходит из индивидуальных особенностей обучающихся.

### **Формы занятий**

На занятиях используются коллективная, групповая, индивидуальная формы организации учебной деятельности.

К традиционным формам организации деятельности обучающихся в рамках реализации программы относятся: теоретическое и практическое занятие.

На теоретических занятиях используются вербальные методы: объяснение с использованием видео-, аудио, а также ИКТ технологии.

На практических занятиях – методы проектирования, моделирования. Практические занятия начинаются с изучения (повторения) правил техники безопасности и сопровождаются и/или заканчиваются тщательным разбором допущенных ошибок.

## **Методы организации учебного процесса**

Используемые методы организации и проведения занятия:

-объяснительно-иллюстративный, или информационно-рецептивный:

объяснение, демонстрация презентаций;

-репродуктивный: воспроизведение действий по применению знаний на практике, деятельность по алгоритму;

-частично-поисковый или эвристический метод;

-исследовательский метод, когда обучающимся дается познавательная задача, которую они решают самостоятельно, подбирая для этого необходимые методы.

## **2.2.Условия реализации программы**

## **Форма обучения:** очная.

Программа реализуется на базе школы МОУ «СОШ с. Ивантеевка им. И.Ф. Дрёмова», в кабинете «Класс информационных технологий» Центра образования цифрового и гуманитарного профилей «Точка роста».

## **Материально-техническое обеспечение.**

## - Ноутбуки

- 3D принтер Wanhao Duplicator;
- Принтер
- Мультимедийный проектор
- Интерактивный комплекс
- шлем виртуальной реальности

## **Кадровое обеспечение программы**:

Педагог дополнительного образования.

# **2.3.Список литературы**

## **для педагога**

1.Тур С.Н., Бокучава Т.П. Методические рекомендации для учителя, Санкт-Петербург: «БХВ – Петербург», 2005 г.

2. Русакова О. Л. Информатика: уроки развития. Материалы для занятий с учениками начальной школы // Информатика (приложение к газете "Первое сентября"). №№ 31, 32, 2000.

5. Суворова Н. И. От игр и задач к моделированию // Информатика и образование. № 6, 1998, с. 31—37.

## **для родителей и обучающихся**

1.Тур С.Н., Бокучава Т.П. Учебник-тетрадь по информатике для учащихся Санкт-Петербург:, «БХВ – Петербург», 2005 г.

2.Агафонова И. Н. Учимся думать. Сб. занимательных логических задач, тестов и упражнений / Уч. пособие. — СПб.: МиМ-Экспресс, 1996.

# **Интернет-ресурсы**

- 1. 1.Интернет портал PROШколу.ru [http://www.proshkolu.ru/](https://infourok.ru/go.html?href=http%3A%2F%2Fwww.proshkolu.ru%2Fclub%2Fmaths%2Ffile2%2F322771%2F)
- 2. 2.http://school-collection.edu.ru/catalog/rubr/58a0dbdd-8ae9-43b1-937eef6397e6c1c3/? $&$ subject=19 – единая коллекция цифровых образовательных ресурсов.